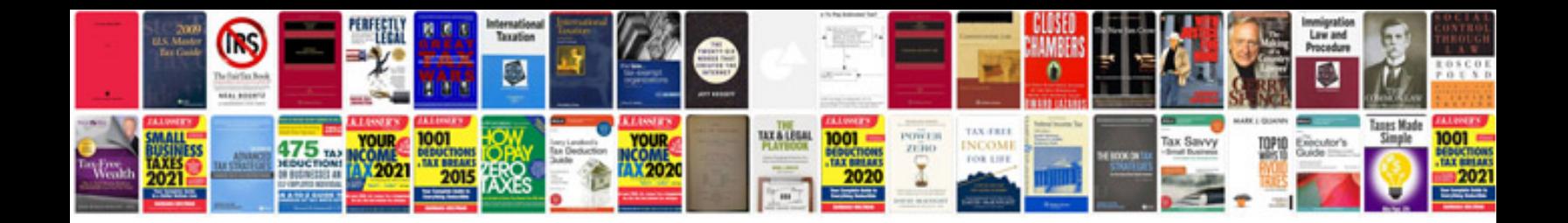

**Bluetooth buddy manual**

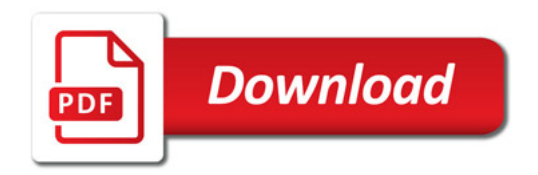

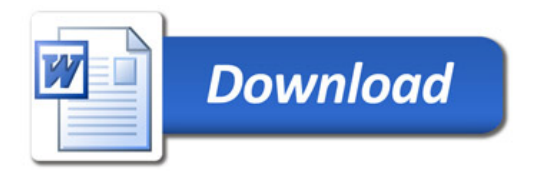